#### Bedrock Linux (1.0beta2 Nyla)

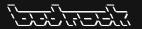

Daniel "paradigm" Thau Bedrock Linux founder/lead developer

Columbus Linux User Group 2014-11-19

#### Bedrock Linux (1.0beta2 Nyla)

Table of Contents

Motivation Real-world examples Terminology

General usage Planned for Nyla Planned for future

#### **Notice**

- ► The content here describes the as yet unreleased Bedrock Linux 1.0beta2 Nyla.
- Everything is subject to change.

# Motivation

#### Motivation — Debian/RHEL clones

▶ Debian and RHEL clones are stable.

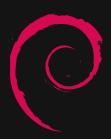

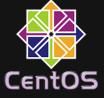

#### Motivation — Arch Linux

Arch Linux provides cutting-edge packages.

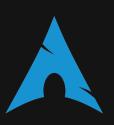

#### Motivation — Ubuntu

- Ubuntu is very popular.
  - Very commonly supported/targeted by third parties such as Valve.

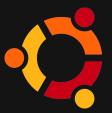

#### Motivation — Gentoo

Gentoo can automatically compile packages from source with various preferences set.

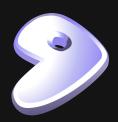

#### Motivation — OpenSUSE

OpenSUSE has great out-of-the-box KDE support.

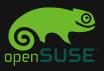

#### Motivation — Rebecca Black OS

► Rebecca Black OS has/had early support for Wayland.

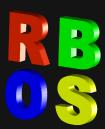

#### Motivation — Bedrock Linux

Bedrock Linux can use software from other distros such that most of it "just works".

- ✓ Debian/RHEL rock solid stable base?
- ✓ Arch's cutting edge packages? AUR?
- √ Gentoo's compilation automation options?
- ✓ Ubuntu's Unity? Mint's Cinnamon? OpenSuSE's KDE?
- ✓ Your-favorite-distro's your-favorite-feature?

All at the same time, transparently, cohesively.

# Real-world examples

#### Real-world examples — Compiz/Xorg

- ▶ Debian's compiz works, but xorg is to old for new laptop
- Arch's xorg is good, but compiz is broken?
- ► So get compiz from Debian, xorg from Arch
- Yes, that just works under Bedrock Linux

#### Real-world examples — Easy Update

- New printer, old CUPS
- Get new CUPS
  - # apt-get remove cups && pacman -S cups

#### Real-world examples — Easy Fallback

- ▶ GNU info 5.2 broke piping
- Stick with 5.1
- # printf '#!/bin/sh\nbrc heisenbug info\n' >
   /bedrock/bin/info && chmod a+rx /bedrock/bin/info

#### Real-world examples — Rare packages

- ► The sage mathematics package is only in the repos for one distro Arch
- So get it from Arch.

Terminology

#### Terminology — Stratum

- ▶ All of the files and processes are categorized into strata.
- Strata are often one-to-one with distro releases
  - Debian Wheezy stratum
  - Arch stratum
  - ► Fedora Heisenbug stratum
  - ► Slackware 14.1 stratum

#### Terminology — Stratum

- ► There are four strata attributes:
  - local stratum
    - ▶ The stratum providing a given file or processes.
  - pid1 stratum
    - ▶ The stratum providing the PID 1 process.
  - global stratum
    - The stratum providing the global files
  - root stratum
    - The stratum providing the /bedrock files
- These are not mutually exclusive one stratum could have all of these attributes.

#### Terminology — Local Files

- Files which could potentially conflict
  - ▶ /etc/apt/sources.list
  - ▶ libc.so.6
- Bedrock Linux avoids conflicts by having multiple instances of potentially conflicting local files.
- ▶ The instances are differentiated by strata
  - wheezy /etc/apt/sources.list
  - trusty /etc/apt/sources.list

#### Terminology — Explicit Local Access

- Explicitly specify desired stratum
- Execute:
  - \$ brc <stratum> <command>
- ► Read/Write:
  - /bedrock/strata/<stratum>/<file path>

```
which stratum
```

```
/bedrock/clients/ wheezy /etc/apt/sources.list
explicit access which file/filepath
```

#### Terminology — Direct Local Access

- Specify local stratum
- Normal file path

#### Terminology — Implicit Local Access

- ► Any stratum which can provide local file
- /bedrock/brpath/<class>/<file name>

```
/bedrock/brpath/bin/pacman
```

- implicit access file name
- Optionally specify priority in /bedrock/etc/brp.conf

#### Terminology — Access local graph

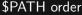

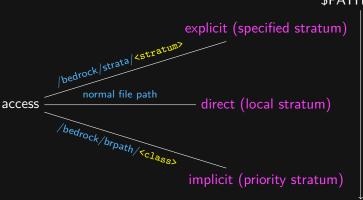

#### Terminology — Global Files

- ► Files which need to be accessible everywhere for things to "just work".
  - ▶ /etc/passwd
  - /var/run/
  - ▶ /home/

### Terminology — Access global graph

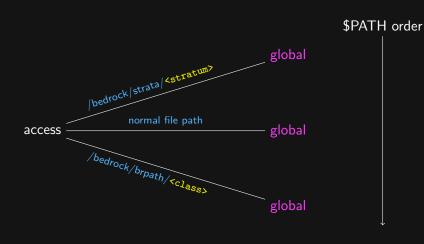

#### Terminology — Singletons

- Singletons are things which you can only have one of at a time.
- Examples:
  - kernel
  - ▶ PID 1 (init)
  - bootloader
- ▶ Can use a singleton from any stratum, but only one at a time.
- Switch with a reboot.

#### Terminology — Singletons

- Don't like systemd?
  - openrc straight from Gentoo
  - bsd-style init straight from Slackware.
  - ▶ Or runit, s6-init, cinit, uselessd, nosh, etc
- Like systemd?
  - Use a cutting-edge one from Arch or Fedora
  - If it breaks, reboot into a more proven release from Debian or CentOS
    - while keeping everything but the init the same same home files, same DE, same everything.

General usage

#### General usage

- ▶ Day-to-day usage "feels" like every other distro.
- Run commands, edit files. Don't have to do anything differently for Bedrock Linux.
- ► However, there are Bedrock Linux-specific things every so often.

#### To add a stratum <foo>

- 1. Get stratum's files into: /bedrock/strata/<foo>
  - Install distro in a VM or bare metal, then copy or move or mount over.
  - Use something like debootstrap/pacstrap/febootstrap/gentoo-stage3.
  - Use brg utility (planned for future release).
- 2. Create stratum's configuration file.
  - Create default: # echo "framework = default" >
    /bedrock/etc/strata.d/foo.conf.disabled
  - Don't have to use default, can configure as desired.
- 3. Enable stratum
  - # brs up <foo>

Can now use files commands from stratum.

Removing a stratum <foo>.

- 1. Disable stratum.
  - ▶ # brs down <foo>
- 2. Remove stratum's files.
  - # rm -r /bedrock/strata/<foo>

#### What are the enabled strata?

- ▶ \$ bri -1
  - ▶ arch
  - ▶ heisenbug
  - ▶ jessie
  - ▶ sid
  - ▶ trusty
  - ▶ trusty32
  - ▶ wheezy

Which stratum's executable will run if I just run the executable?

- ▶ \$ bri -w vim (or just \$ brw vim)
  - wheezy (direct) → running directly, will run Debian Wheezy's version (i.e. calling process is also from Debian Wheezy).

Which stratum is providing current process?

- ▶ \$ bri -n (or just \$ brw)
  - lacktriangle wheezy ightarrow calling process is from Wheezy stratum.
  - ▶ Bedrock Linux users often put this in their shell prompt.

Which stratum is providing the running process 3944?

- ▶ \$ bri -p 3944
  - ▶ 3944 xterm (wheezy)  $\rightarrow$  Wheezy is providing process with pid 3944, which is xterm.
- ► Can also give executable name (will use pidof behind-the-scenes).
- \$ bri -p xterm
  - ▶ 1679 xterm (wheezy)
  - ▶ 3944 xterm (wheezy)
  - ▶ 4810 xterm (wheezy)

What processes are provided by the Arch stratum?

- ▶ \$ bri -P arch
  - ▶ 2237 dbus-launch (arch)
  - ▶ 2239 dbus-daemon (arch)
  - ▶ 2900 firefox (arch)

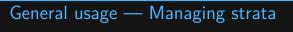

Lots of other things available, see \$ bri -h

Run command in/from all strata: use brl

```
brl-implied explicit
```

- ▶ e.g.: \$ brl sha1sum /path/to/file
  - Check for file duplication across strata
- ▶ e.g.: # brl -c "bri -w apt-get|grep \"(direct)\\$\""
  apt-get update
  - Has every available version of apt-get run with update option.
- e.g.:
  - # bri -c "[ -e /var/lib/dpkg/statoverride ]" sh
    -c "echo -n \"\" > /var/lib/dpkg/statoverride"
    - Empties the contents of /var/lib/dpkg/statoverride associated with every stratum that has one.

Planned for Nyla

#### Planned for Nyla — init

- Get init from any distro
  - ▶ openrc
  - ▶ systemd
  - ▶ upstart
  - ▶ bsd-style
  - ▶ runit
  - ▶ s6-init
  - ▶ cinit
  - etc
- Functional proof-of-concept done.

#### Planned for Nyla — Hijack install

- Convert a pre-existing traditional distro install into Bedrock Linux
- ▶ Will turn original install into a stratum
- Will probably support reverting to original install.
- Or drop original install's files and continue with Bedrock Linux
  - not installed "onto" pre-existing install

## Planned for future

#### Planned for future — tab-completion

- ▶ Bedrock Linux comes with numerous ( $\approx$  8) utilities which currently do not have tab completion support.
- ▶ We're working on tab completion for bash and zsh.
  - Should be quite possible to add support for other shells (e.g.: fish) if there is interest.

#### Planned for future — brg

brg: "BedRock linux Get stratum"

- Acquiring files for a stratum a bit of work.
- brg will automate the process.
- Ideally, one command to acquire stratum, setup, and enable stratum. Next command can then be command from stratum.

#### Planned for future — pmm

pmm: "package manager manager"

- Will abstract away differences between package managers.
- Examples:
  - \$ pmm install arch firefox
    - ▶ Install firefox from Arch stratum.
  - \$ pmm install any sage-mathematics
    - Install sage-mathematics from first stratum found which provides sage-mathematics.
  - ▶ \$ pmm install newest libreoffice
    - Install libreoffice from stratum which provides newest version of libreoffice.

#### More information

- ▶ Website: http://bedrocklinux.org
- ► IRC: #bedrock on freenode